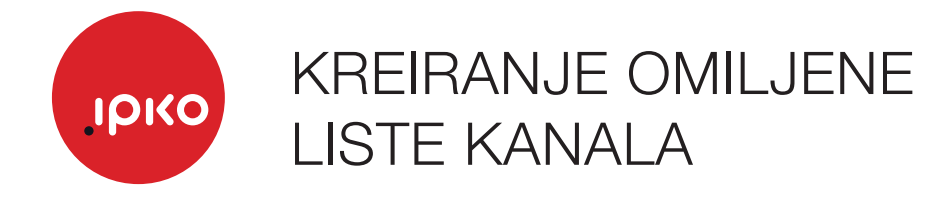

- 1. Pritisnite dugme "Meni"
- 2. Omiljeni

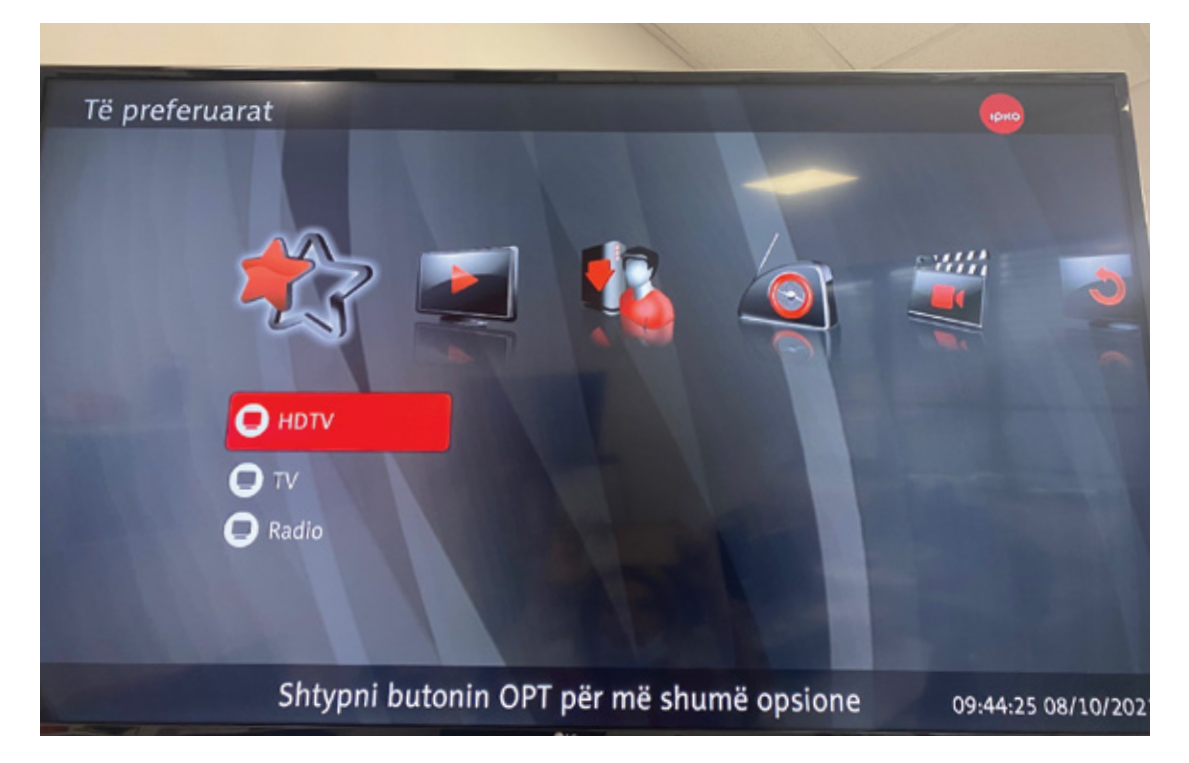

3. Pritisnite dugme OPT

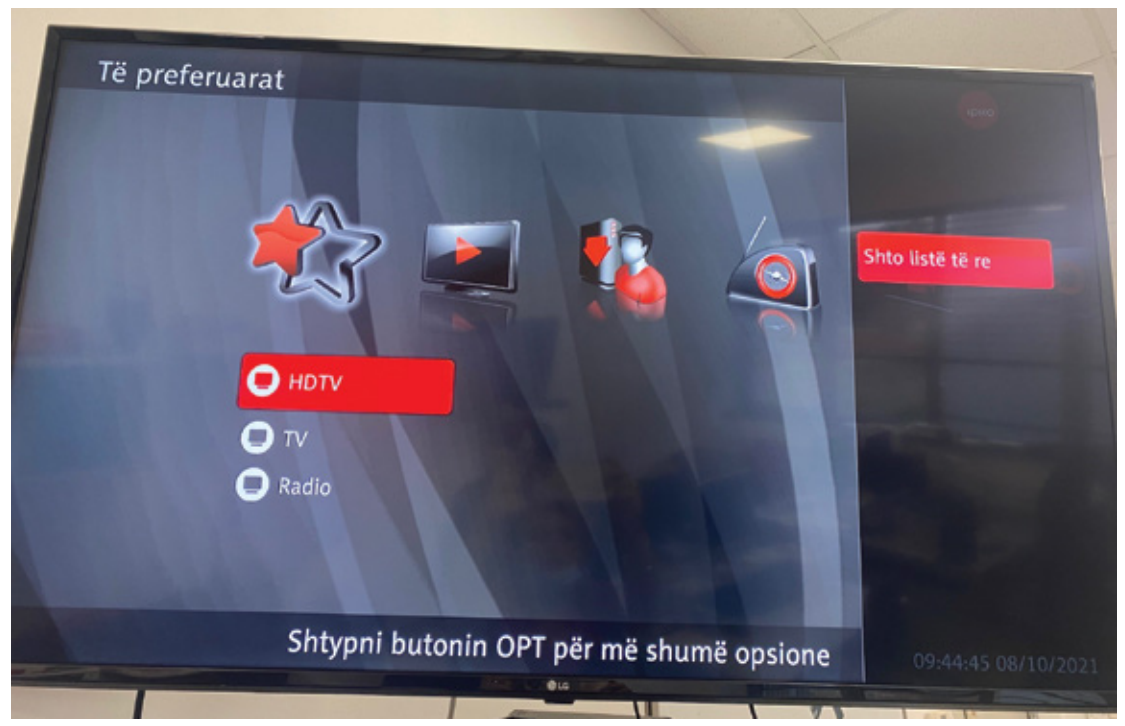

## 4. Dodajte novu listu, pritisnite dugme ok

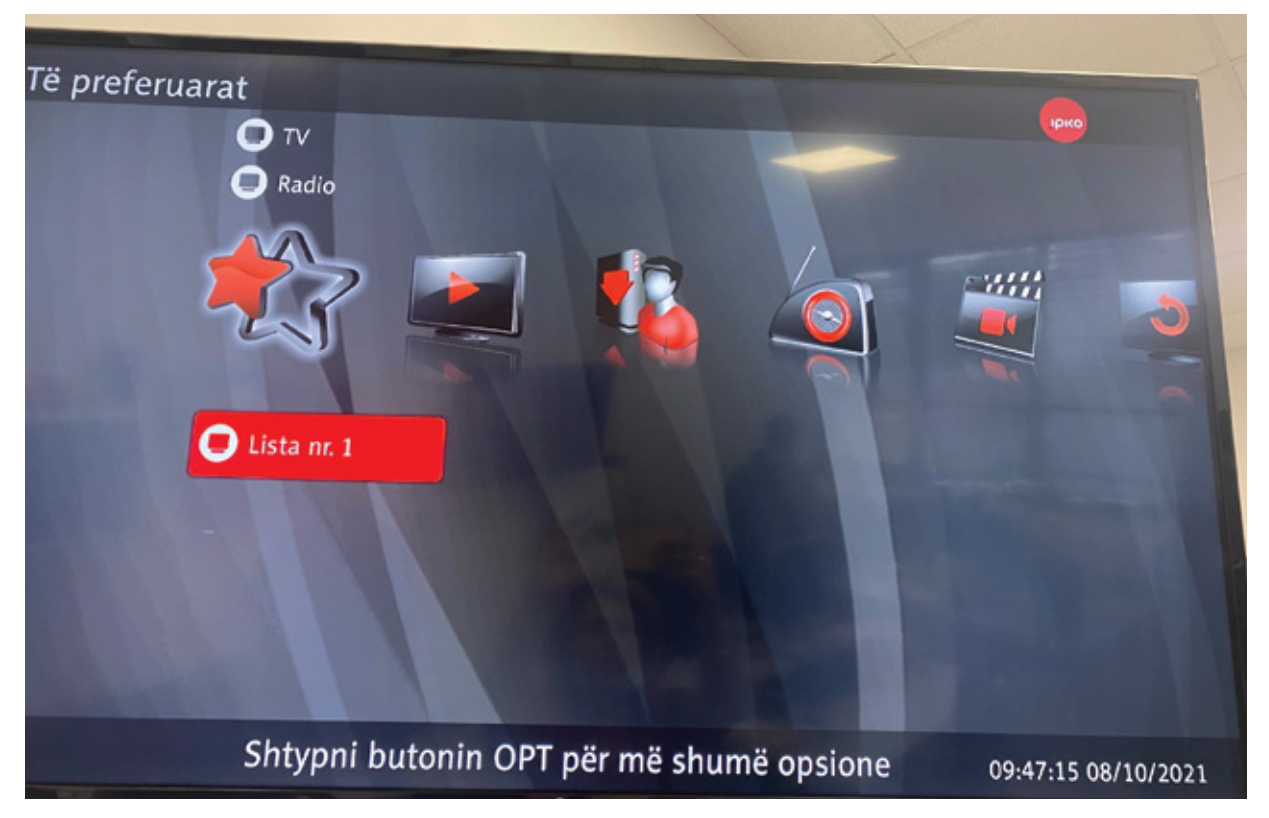

5. Na listi br. 1 pritisnite dugme OPT Dodaj/ukloni TV kanale

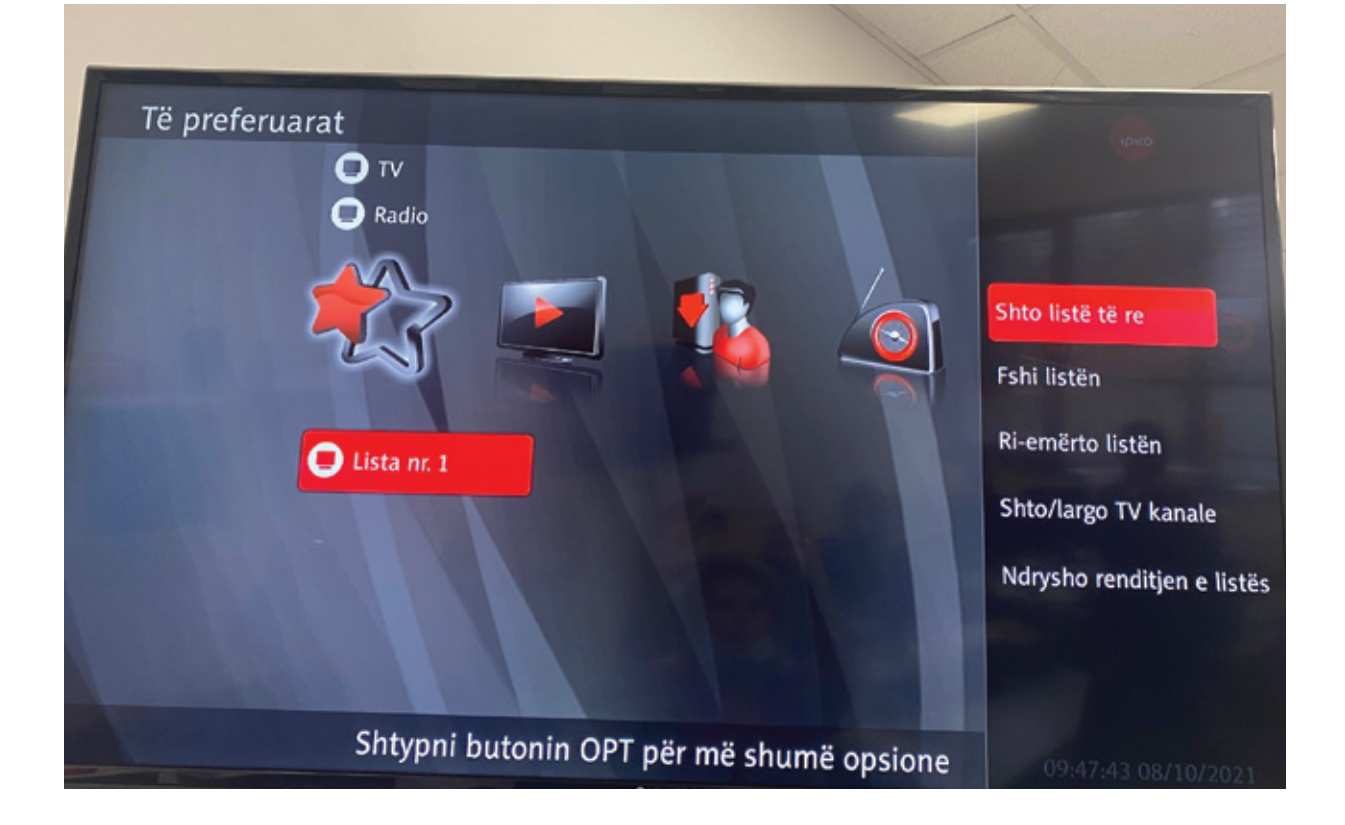

6. Izaberite svoje omiljene kanale

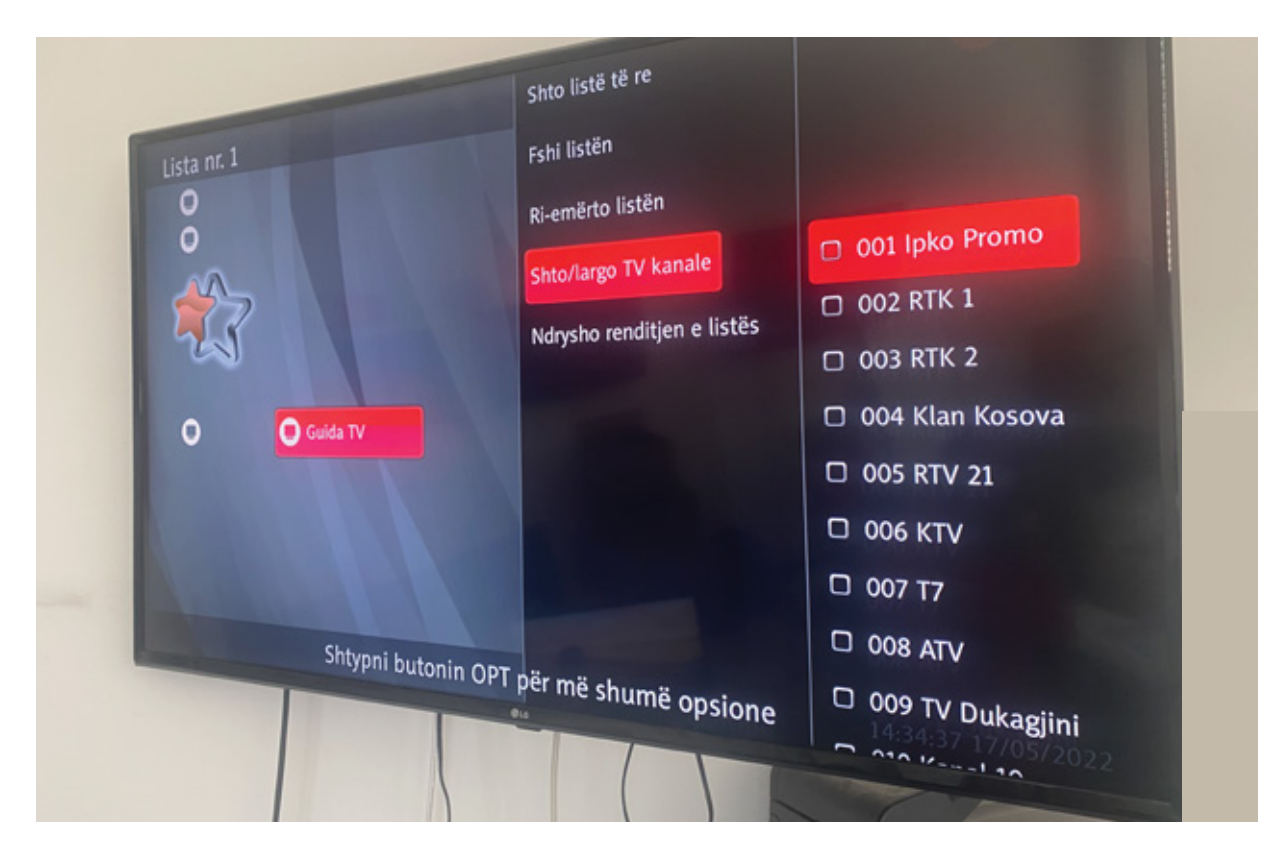

7. Izaberite listu br.1

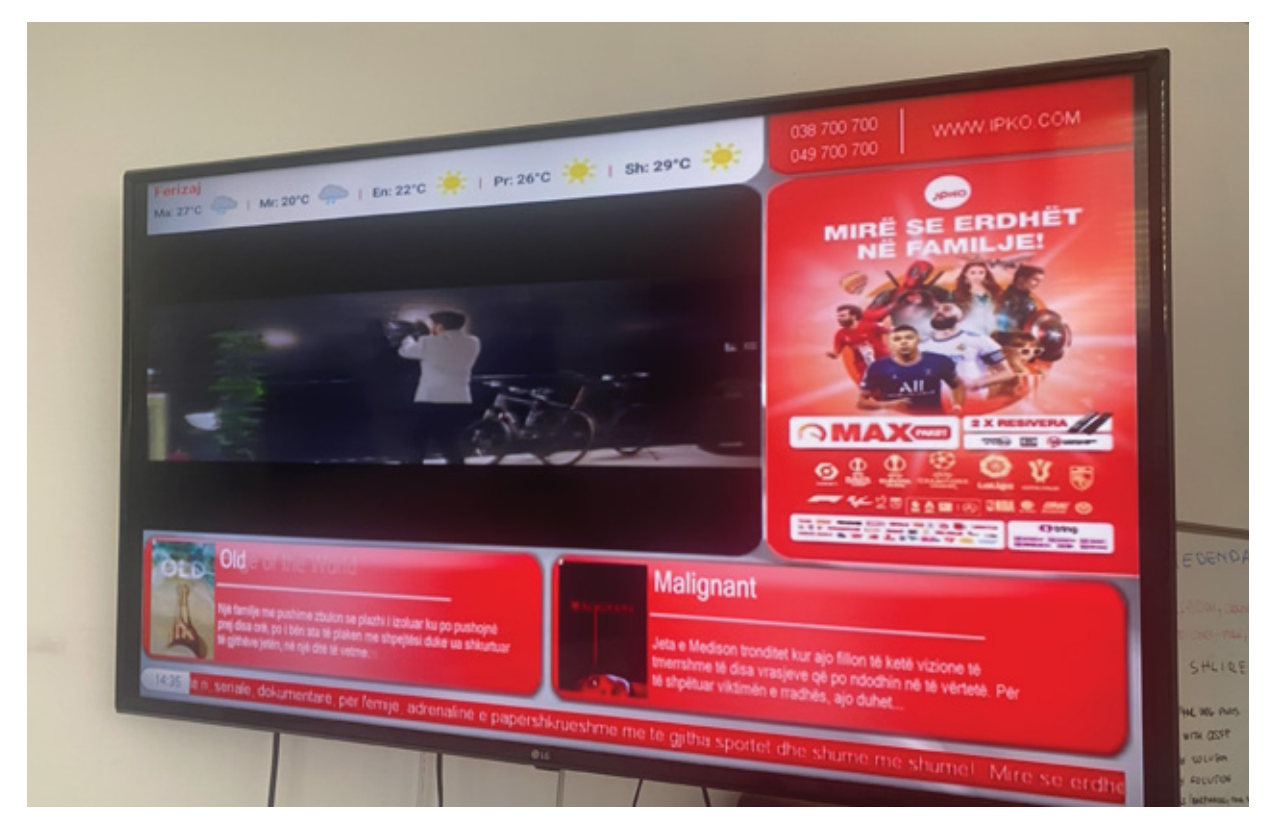